**Paper 035-2009** 

# **Exploring PROC SQL® Joins and Join Algorithms**

Kirk Paul Lafler, Software Intelligence Corporation, Spring Valley, California

### **ABSTRACT**

Real systems rarely store all their data in one large table. To do so would require maintaining several duplicate copies of the same values and could threaten the integrity of the data. Instead, IT departments typically split their data among several different tables. As a result, a method is needed to access two or more tables to help answer the interesting questions about our data. This presentation describes the various join algorithms as well as the join processes including Cartesian product joins, inner joins, and outer joins.

### **INTRODUCTION**

The SQL procedure is a simple and flexible tool for joining tables of data together. Certainly many of the join techniques can be accomplished using other methods, but the simplicity and flexibility found in the SQL procedure makes it especially interesting, if not indispensable, as a tool for the information practitioner. This paper presents the importance of joins, the various join algorithms, how a join processes without a WHERE clause as well as with a WHERE clause, using table aliases, and with three tables of data.

#### **WHY JOIN ANYWAY?**

As relational database systems continue to grow in popularity, the need to access normalized data stored in separate tables becomes increasingly important. By relating matching values in key columns in one table with key columns in two or more tables, information can be retrieved as if the data were stored in one huge file. Consequently, the process of joining data from two or more tables can provide new and exciting insights into data relationships.

### **SQL JOINS**

A join of two or more tables provides a means of gathering and manipulating data in a single SELECT statement. Joins are specified on a minimum of two tables at a time, where a column from each table is used for the purpose of connecting the two tables using a WHERE clause. Typically, the tables' connecting columns have **"like"** values and the same datatype attributes since the join's success is often dependent on these values.

### **EXAMPLE TABLES**

A relational database is simply a collection of tables. Each table contains one or more columns and one or more rows of data. The examples presented in this paper apply an example database consisting of three tables: CUSTOMERS, MOVIES, and ACTORS. Each table appears below.

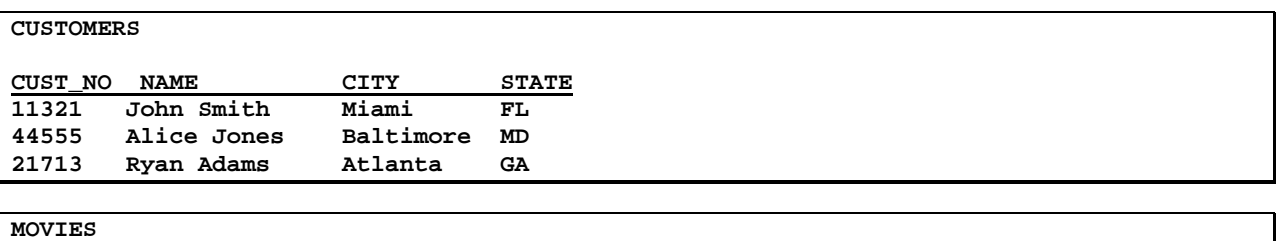

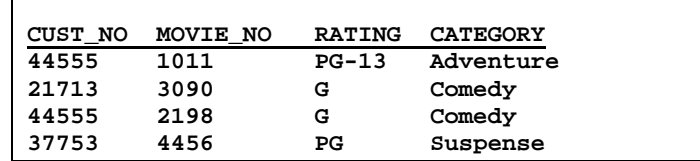

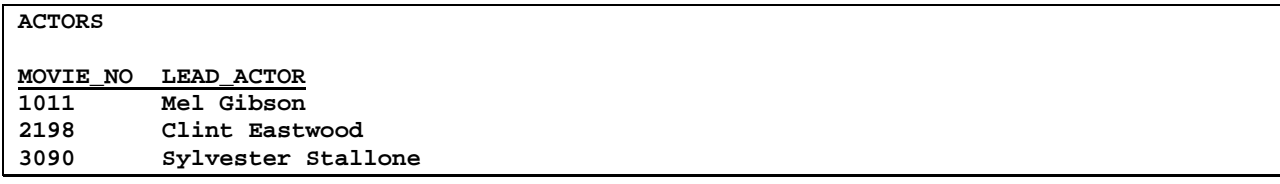

### **PROC SQL JOIN ALGORITHMS**

When it comes to performing PROC SQL joins, users supply the names of the tables for joining along with the join conditions, and the PROC SQL optimizer determines which of the available join algorithms to use for performing the join operation. There are three algorithms used in the process of performing a join:

- **Nested Loop Join** When an equality condition is not specified, a read of the complete contents of the right table is processed for each row in the left table.
- **Merge Join** When the tables specified are already in the desired sort order, resources will not need to be extended to rearranging the tables.
- **Hash Join** When an equality relationship exists, the smaller of the tables is able to fit in memory, no sort operations are required, and each table is read only once.

### **JOINING TWO TABLES WITH A WHERE CLAUSE**

Joining two tables together is a relatively easy process in SQL. To illustrate how a join works, a two-table join is linked in the following diagram.

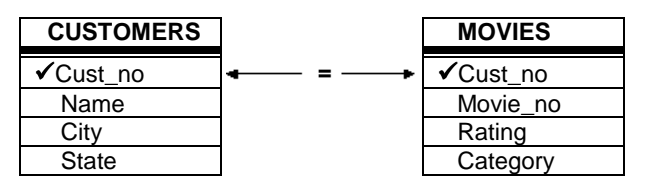

The following SQL code references a join on two tables with CUST\_NO specified as the connecting column.

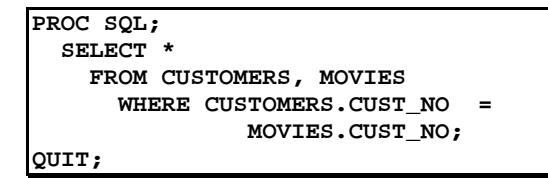

In this example, tables CUSTOMERS and MOVIES are used. Each table has a common column, CUST\_NO which is used to connect rows together from each when the value of CUST\_NO is equal, as specified in the WHERE clause. A WHERE clause restricts what rows of data will be included in the resulting join.

### **CREATING A CARTESIAN PRODUCT**

When a WHERE clause is omitted, all possible combinations of rows from each table is produced. This form of join is known as the **Cartesian Product**. Say for example you join two tables with the first table consisting of 10 rows and the second table with 5 rows. The result of these two tables would consist of 50 rows. Very rarely is there a need to perform a join operation in SQL where a WHERE clause is not specified. The primary importance of being aware of this form of join is to illustrate a base for all joins. Visually, the two tables would be combined without a corresponding WHERE clause as illustrated in the following diagram. Consequently, no connection between common columns exists.

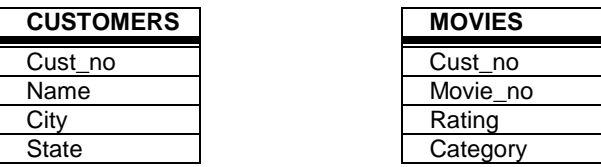

To inspect the results of a Cartesian Product, you could submit the same code as before but without the WHERE clause.

```
PROC SQL; 
   SELECT * 
     FROM CUSTOMERS, MOVIES; 
QUIT;
```
### **TABLE ALIASES**

Table aliases provide a "short-cut" way to reference one or more tables within a join operation. One or more aliases are specified so columns can be selected with a minimal number of keystrokes. To illustrate how table aliases in a join works, a two-table join is linked in the following diagram.

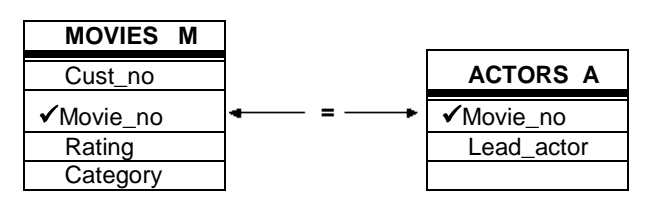

The following SQL code illustrates a join on two tables with MOVIE\_NO specified as the connecting column. The table aliases are specified in the SELECT statement as qualified names, the FROM clause, and the WHERE clause.

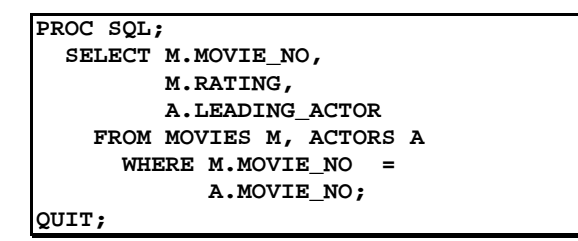

### **JOINING THREE TABLES**

In an earlier example, you saw where customer information was combined with the movies they rented. You may also want to display the leading actor of each movie along with the other information. To do this, you will need to extract information from three different tables: CUSTOMERS, MOVIES, and ACTORS.

A join with three tables follows the same rules as in a two-table join. Each table will need to be listed in the FROM clause with appropriate restrictions specified in the WHERE clause. To illustrate how a three table join works, the following diagram should be visualized.

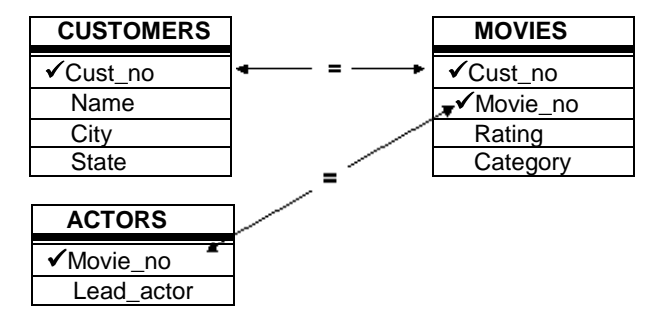

The following SQL code references a join on three tables with CUST\_NO specified as the connecting column for the CUSTOMERS and MOVIES tables, and MOVIE\_NO as the connecting column for the MOVIES and ACTORS tables.

```
PROC SQL; 
   SELECT C.CUST_NO, 
           M.MOVIE_NO, 
           M.RATING, 
           M.CATEGORY, 
           A.LEADING_ACTOR 
     FROM CUSTOMERS C, 
           MOVIES M, 
           ACTORS A 
        WHERE C.CUST_NO = M.CUST_NO AND 
             M.MOVIE_NO = A.MOVIE_NO; 
QUIT;
```
#### **OUTER JOINS**

Generally a join is a process of relating rows in one table with rows in another. But occasionally, you may want to include rows from one or both tables that have no related rows. This concept is referred to as row preservation and is a significant feature offered by the outer join construct.

There are operational and syntax differences between inner (natural) and outer joins. First, the maximum number of tables that can be specified in an outer join is two (the maximum number of tables that can be specified in an inner join is 32). Like an inner join, an outer join relates rows in both tables. But this is where the similarities end because the result table also includes rows with no related rows from one or both of the tables. This special handling of "matched" and "unmatched" rows of data is what differentiates an outer join from an inner join.

An outer join can accomplish a variety of tasks that would require a great deal of effort using other methods. This is not to say that a process similar to an outer join can not be programmed – it would probably just require more work. Let's take a look at a few tasks that are possible with outer joins:

- List all customer accounts with rentals during the month, including customer accounts with no purchase activity.
- Compute the number of rentals placed by each customer, including customers who have not rented.
- Identify movie renters who rented a movie last month, and those who did not.

Another obvious difference between an outer and inner join is the way the syntax is constructed. Outer joins use keywords such as LEFT JOIN, RIGHT JOIN, and FULL JOIN, and has the WHERE clause replaced with an ON clause. These distinctions help identify outer joins from inner joins.

Finally, specifying a left or right outer join is a matter of choice. Simply put, the only difference between a left and right join is the order of the tables they use to relate rows of data. As such, you can use the two types of outer joins interchangeably and is one based on convenience.

### **EXPLORING OUTER JOINS**

Outer joins process data relationships from two tables differently than inner joins. In this section a different type of join, known as an outer join, will be illustrated. The following code example illustrates a left outer join to identify and match movie numbers from the MOVIES and ACTORS tables. The resulting output would contain all rows for which the SQL expression, referenced in the ON clause, matches both tables and retaining all rows from the left table (MOVIES) that did not match any row in the right (ACTORS) table. Essentially the rows from the left table are preserved and captured exactly as they are stored in the table itself, regardless if a match exists.

#### **SQL Code**

```
PROC SQL; 
  SELECT movies.movie_no, leading_actor, rating 
   FROM MOVIES 
       LEFT JOIN 
        ACTORS 
     ON movies.movie_no = actors.movie_no; 
QUIT;
```
The result of a Left Outer join is illustrated by the shaded area (A and AB) in the following diagram.

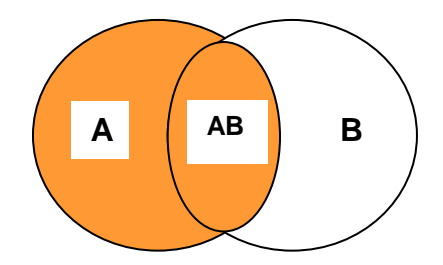

The next example illustrates the result of using a right outer join to identify and match movie titles from the MOVIES and ACTORS tables. The resulting output would contain all rows for which the SQL expression, referenced in the ON clause, matches in both tables (is true) and all rows from the right table (ACTORS) that did not match any row in the left (MOVIES) table.

#### **SQL Code**

```
PROC SQL; 
  SELECT movies.movie_no, actor_leading, rating 
   FROM MOVIES 
      RIGHT JOIN 
        ACTORS 
     ON movies.movie_no = actors.movie_no; 
QUIT;
```
The result of a Right Outer join is illustrated by the shaded area (AB and B) in the following diagram.

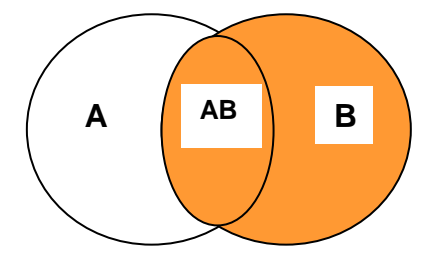

### **CONCLUSION**

The SQL procedure provides a powerful way to join two or more tables of data. It's easy to learn and use. More importantly, since the SQL procedure follows the ANSI (American National Standards Institute) guidelines, your knowledge is portable to other platforms and vendor implementations. The simplicity and flexibility of performing joins with the SQL procedure makes it an especially interesting, if not indispensable, tool for the information practitioner.

#### **REFERENCES**

- Lafler, Kirk Paul (2008), "Demystifying PROC SQL Join Algorithms," Proceedings of the 2008 Western Users of SAS Software (WUSS) Conference, Software Intelligence Corporation, Spring Valley, CA, USA.
- Lafler, Kirk Paul (2008), "Exploring the Undocumented PROC SQL\_METHOD Option," Proceedings of the 2008 SAS Global Forum (SGF) Conference, Software Intelligence Corporation, Spring Valley, CA, USA.
- Lafler, Kirk Paul (2007), "Undocumented and Hard-to-find PROC SQL Features," Proceedings of the 2007 PharmaSUG Conference, Software Intelligence Corporation, Spring Valley, CA, USA.
- Lafler, Kirk Paul and Ben Cochran (2007), "A Hands-on Tour Inside the World of PROC SQL Features," Proceedings of the 2007 SAS Global Forum (SGF) Conference, Software Intelligence Corporation, Spring Valley, CA, and The Bedford Group, USA.
- Lafler, Kirk Paul (2006), "A Hands-on Tour Inside the World of PROC SQL," Proceedings of the 31<sup>st</sup> Annual SAS Users Group International Conference, Software Intelligence Corporation, Spring Valley, CA, USA.
- Lafler, Kirk Paul (2005), "Manipulating Data with PROC SQL," Proceedings of the 30<sup>th</sup> Annual SAS Users Group International Conference, Software Intelligence Corporation, Spring Valley, CA, USA.

Lafler, Kirk Paul (2004). PROC SQL: Beyond the Basics Using SAS, SAS Institute Inc., Cary, NC, USA.

Lafler, Kirk Paul (2003), "Undocumented and Hard-to-find PROC SQL Features," Proceedings of the Eleventh Annual Western Users of SAS Software Conference.

Lafler, Kirk Paul (1992-2006). PROC SQL for Beginners; Software Intelligence Corporation, Spring Valley, CA, USA.

Lafler, Kirk Paul (1998-2006). Intermediate PROC SQL; Software Intelligence Corporation, Spring Valley, CA, USA.

SAS<sup>®</sup> Guide to the SQL Procedure: Usage and Reference, Version 6, First Edition (1990). SAS Institute, Cary, NC.

SAS<sup>®</sup> SQL Procedure User's Guide, Version 8 (2000). SAS Institute Inc., Cary, NC, USA.

# **ACKNOWLEDGMENTS**

I would like to thank Sue Douglas, SGF 2009 Beyond the Basics Section Chair for accepting this paper; as well as Lori Griffin, SGF 2009 Conference Chair for a great conference!

## **TRADEMARK CITATIONS**

SAS and all other SAS Institute Inc. product or service names are registered trademarks or trademarks of SAS Institute Inc. in the USA and other countries. ® indicates USA registration.

Other brand and product names are trademarks of their respective companies.

# **ABOUT THE AUTHOR**

Kirk Paul Lafler is consultant and founder of Software Intelligence Corporation and has been programming in SAS since 1979. As a SAS Certified Professional and SAS Institute Alliance Member (1996 – 2002), Kirk provides IT consulting services and training to SAS users around the world. As the author of four books including PROC SQL: Beyond the Basics Using SAS (SAS Institute. 2004), he has written more than three hundred peer-reviewed papers and articles that have appeared in professional journals and SAS User Group proceedings. Kirk has also been an Invited speaker and trainer at more than three hundred SAS International, regional, local, and special-interest user group conferences and meetings throughout North America. His popular SAS Tips column, "Kirk's Korner of Quick and Simple Tips", appears regularly in several SAS User Group newsletters and Web sites, and his fun-filled SASword Puzzles is featured in SAScommunity.org.

Comments and suggestions can be sent to:

Kirk Paul Lafler Software Intelligence Corporation World Headquarters P.O. Box 1390 Spring Valley, California 91979-1390 E-mail: KirkLafler@cs.com Certified

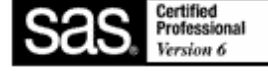